# **Read this entire page. You are responsible knowing what it says.**

## **Honor**

- By submitting solutions for this test, you are agreeing that
	- $\circ$  You neither given nor received help directly or indirectly to or from anyone else;
	- $\circ$  You did not directly or indirectly use materials from non-allowed sources.

### **Important**

- You must use our files when coding.
- The WWHAD strategy (what would a human do strategy) should serve you well.
- During the test you may not access past code or algorithms (yours, ours, or anyone else's).
- During the test you may not access class notes, epistles, examples, artifacts, solutions on the web, or your own past assignments during the test.
- Class personnel cannot help you debug your answers.
- All functions make use of tester module *etester.py*.
- None of your functions should modify any list or dataset parameters.
- None of your functions should print or get input.
- Comment out or delete all debugging  $print()$  statements before submitting.
- Whether code is testable is important. Every function needs to have at least one uncommented statement.
- None of the testing code should be modified.
- The only device you may access during the exam is your laptop. The only open windows allowed are PyCharm and a browser with tabs linked from the class website.
- During the test you can access the course module descriptions and the course Python information sheet.
- You are responsible for submitting for your work, so check before exiting the testing. Late submissions will not be graded, so do not submit once your testing time is up.
- Code should follow class programming practices; e.g., whitespace, identifier naming, etc.
- Because the problems are short, commenting is not necessary.
- You might add comments if you were unable to complete a problem and want to explain what you were attempting to do.

# **Problems**

1. Implement a *program* diff.py. The program does not define any functions. The program prompts its user for text. The program prints either literal True or False depending whether the words in the text are all different. Word comparison ignores case; e.g., "Love" and "love" are the same.

Some possible program runs are

```
Enter words: love is all you need
True
Enter words: a b c B
False
Enter words: A b a
False
```
2. Implement module *verify.py*. The module defines a function  $bi()$  with a dictionary parameter d.

Function *bi*() returns one of logical literals True or False depending whether dictionary *d* is a bijection. A dictionary is a *bijection* if no two keys in the dictionary map to the same value; that is, every key maps to a distinct value.

The built-in tester for the module makes use of the following dictionaries.

```
d1 = { 0: "zero", 1: 2, "a": "b", True: False }
d2 = \{ 1: 2, "a": "vowel", "e": vowel } \}d3 = \{ 1: 1 \}d4 = \{\}
```
And should produce the following output.

```
bi( d1 ): Truebi( d2 ): False
bi( d3 ): True
bi( d4 ): True
```
3. Implement module *fun.py*. The module defines a function *anagram*(). Function *anagram*() has two string parameters *s* and *t*.

Function *anagram*() returns whether *s* and *t* are anagrams of each other. String *s* is an *anagram* of string *t*, if *s* is a rearrangement of the letters of *t*.

The built-in tester should produce the following output.

```
anagram( listen, silent ): True
anagram( love, evil ): False
```
### **CS 1112 Fall 2020 Test 3**

4. Implement module *factoring.py*. The module defines a function *common*(). Function *common*() has two integer parameters *x* and *y*.

The function returns a list of the proper factors common to both *x* and *y*.

The *factors* of a number *n* are those integers that produce a remainder of zero when they divide into *n* (e.g., 5 is a factor of 10 because 10 divided by 2 has remainder 0, 3 is not a factor of 10 because 10 divided by 3 has remainder 1).

A factor of *n* is a *proper factor* if it is neither 1 nor *n* (e.g., the proper factors of 10 are 2 and 5).

The built-in tester should produce the following output.

common $(2, 4) = [1]$ common $(4, 4) = [2]$ common $(18, 6) = [2, 3]$ common( 40, 80 ) =  $[2, 4, 5, 8, 10, 20]$ common(  $90, 100$  ) =  $[2, 5, 10]$ 

5. Implement module *rolling.py*. The module defines a function *six*(). Function *six*() does not take any parameters. The function simulates the repeated rolling of a six-sided die whose sides are numbered 1 through 6. The simulated rolling is repeated until a second 6 comes up.

The function returns the list of rolls made including the second 6. Because the number of needed rolls is unknown, a while loop needs to be used. Important: the function does not use *random.seed*() (the seed is set by the built-in tester).

The built-in tester should produce the following output.

sixes(): [5, 4, 6, 3, 3, 2, 3, 1, 2, 1, 6] sixes(): [2, 5, 1, 3, 1, 4, 4, 4, 6, 4, 2, 1, 4, 1, 4, 4, 5, 1, 6] sixes(): [1, 1, 1, 3, 2, 6, 6]

6. Implement module *nucleotide.py*. There are four kinds of nucleotide molecules – adenine, cytosine, guanine, and thymine. They are commonly referred to respectively as A, C, G, and T. Nucleotides A and T are *complementary* molecules, nucleotides C and G are also *complementary* molecules.

The module defines functions *extract*(), *snip*(), and *complement*(). They all deal with nucleotides, where nucleotides are represented in uppercase string format (i.e., 'A', 'C', 'G', or 'T').

Function *extract*() has three parameters *ns*, *a*, and *b*, where *ns* is a string of nucleotides, and *a* and *b* are indices. The function returns a new string of nucleotides that is equal to the nucleotides of *ns* from indices *a* through *b*–1. Assume that  $a \leq b$ .

Function *snip*() has three parameters *ns*, *a*, and *b*, where *ns* is a string of nucleotides, and *a* and *b* are indices. The function returns a new string of nucleotides that is equal to *ns* without its nucleotides at indices *a* through *b*–1 inclusively. Assume that  $a \leq b$ .

Function *complement* () has a parameter *ns*, where *ns* is a string of nucleotides. The function returns a string of nucleotides, each of whose nucleotides is the complement of the corresponding *ns* nucleotide.

The built-in tester makes use of the following nucleotide strings.

 $S1 = 'ACAGTCT'$ S2 = 'ACCAACCCCGG' S3 = 'TGAGTCCGAGGAGA' S4 = 'GGGTGCTTCAGAG

And should produce the following output.

```
Test extract () yes or no? yes
extract( S1, 0, 3 ): ACA
extract( S2, 1, 4 ): CCA
extract( S3, 5, 9 ): CCGA
extract( S4, 2, 8 ): GTGCTT
Test snip() yes or no? yes
snip( S1, 0, 3 ): GTCT
snip( S2, 1, 4 ): AACCCCGG
snip( S3, 5, 9 ): TGAGTGGAGA
snip( S4, 2, 8 ): GGCAGAG
Test complement() yes or no? yes
complement( S1 ): TGTCAGA
complement( S2 ): TGGTTGGGGCC
complement( S3 ): ACTCAGGCTCCTCT
complement( S4 ): CCCACGAAGTCTC
```
7. Implement module *mm.py*. The module defines a function *two*(). The function has a dataset parameter *d*.

The function returns a two-element list. The first element is the minimum value in the data set; the second element is the maximum value in the data set.

The built-in tester makes use of the following datasets.

```
d1 = \lceil 2, 1 \rceild2 = [\begin{array}{ccc} 1 & -3 & -1 \\ 1 & -3 & 1 \end{array}, 'n", 'g" ], [\begin{array}{ccc} 1 & -1 & -1 \\ 1 & -3 & -1 \end{array}, 'e" ], [\begin{array}{ccc} 1 & -3 & -1 \\ 1 & -3 & -1 \end{array}] ]d3 = [\begin{bmatrix} 3, 1, 4 \end{bmatrix}, [1, 5, 9, 2], [6], [8], [10], [-10] ]
```
And should produce the following output.

```
two( d1 ): [1, 2]
two( d2 ): ['d', 'v']
two( d3 ): [-10, 10]
```
#### **CS 1112 Fall 2020 Test 3**

8. Implement module *double\_vision.py*. The module defines a function *locate*(). Function *locate*() has two parameters *spot* and *original*, where *spot* is a coordinate and *original* is an Image.

If *spot* lies on the lefthand side of *original*, then the function returns *spot*. Otherwise, the function returns the reflection location of *spot* with respect to the center vertical axis of *original*.

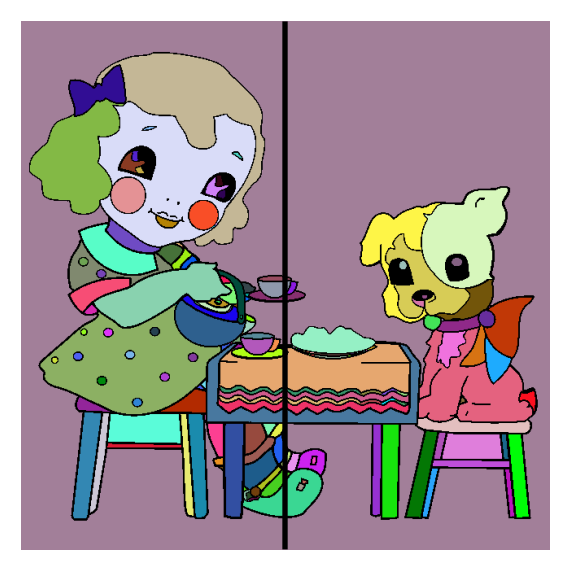

The built-in tester should produce the following images.

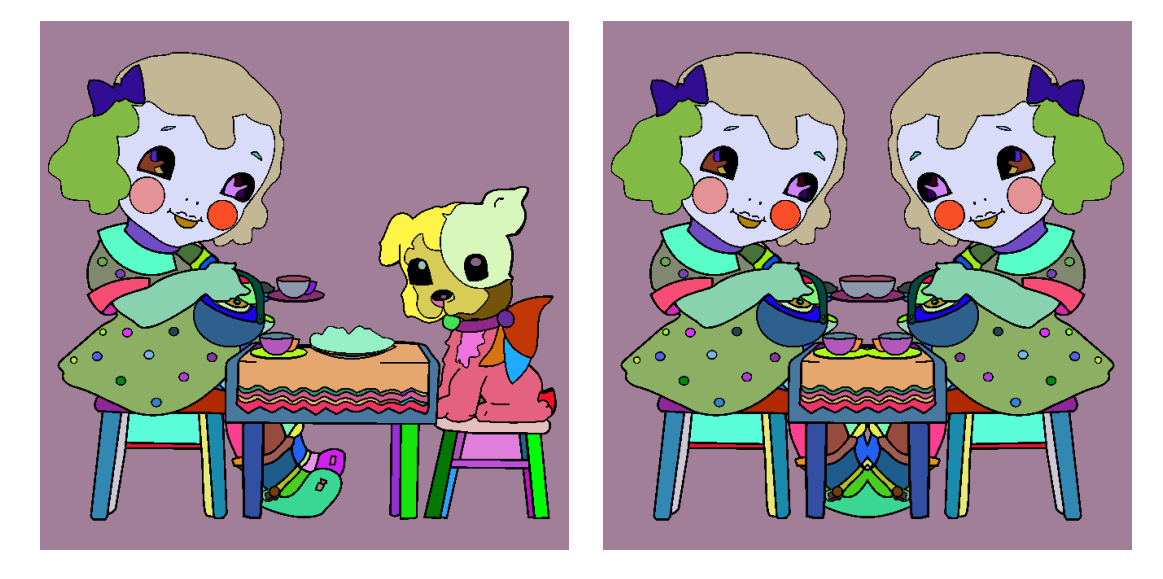

- 9. Implement module *tweak.py*. The module defines a function  $rgb()$  with a pixel parameter  $p$ . The function returns a new pixel. The color of the new pixel depends upon the  $(r, g, b)$  values of  $p$ .
	- The result is  $(r, 0, 0)$ , if *r* is equal to the maximum of *r*, *g*, and *b*.
	- If instead  $g$  is equal to the maximum of  $g$  and  $b$ , the result is  $(0, g, 0)$ .
	- Otherwise the result is  $(0, 0, b)$ .

#### **CS 1112 Fall 2020 Test 3**

The built-in tester should produce the following images.

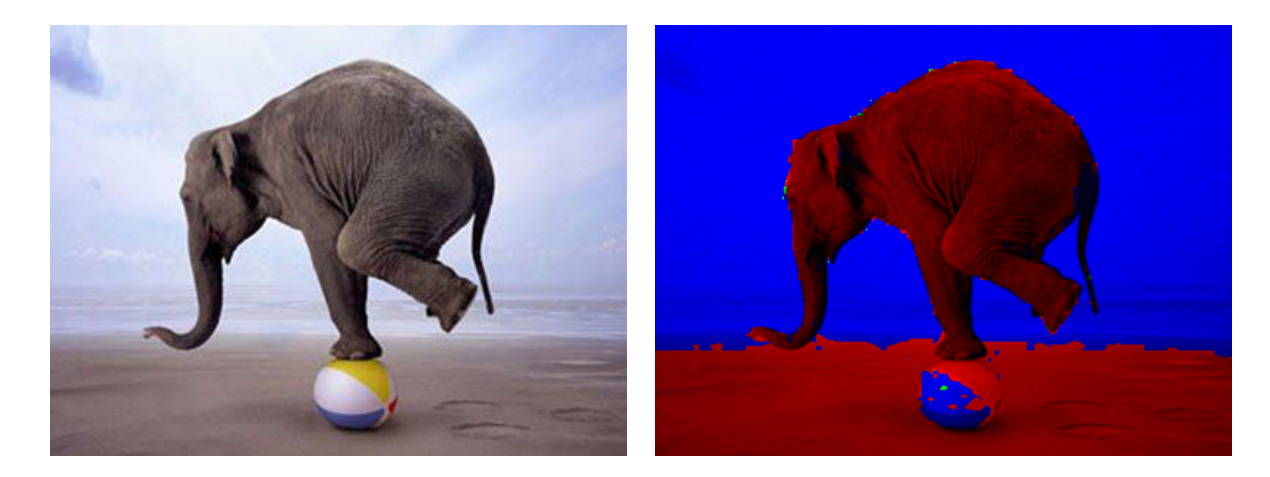

10. Implement module *smallest*(). The module defines a function *second*(). The function has a list parameter *x*. The elements of *x* will be either be all strings or all numbers. Important: the function *does not* change *x*. So, if you need to make modifications, do it on a copy.

The function returns the second smallest value in list x. Note, if the smallest value occurs more than once in *x*, then the second smallest value is the same as the smallest value.

The built-in tester makes use of the following lists.

```
x1 = [31, 4, 15, 9, 25]x2 = [ 10, 20, 10 ]x3 = \left[ "love", "is", "all", "you", "need" ]
x4 = \left[ "i", "am", "the", "walrus", "i", "am", "the", "walrus" ]
x5 = [-31.25, -62.5, -125.0, -250.0, -500.0, -1000.0]
```
And produces the following output.

second( x1 ): 9 second( x2 ): 10 second( x3 ): is second( x4 ): am second( x5 ): -500.0